Predictive Modeling Where have we been? Where are we going?

> A Personal Viewby **Glenn Meyers** ISO Innovative Analytics CAGNY Meeting May 29, 2008

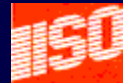

# Predictive Modeling is Not New!

- Traditional actuarial responsibility
- Predict the losses per unit of exposure for next year
- Involves trending, loss development and **credibility**

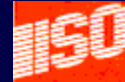

# A CAS Midlife Example

- $X_{ij}^{}=$  Loss per unit of exposure  $\,$ 
	- Construction class *i*
	- Protection class *j*
- Model  $X_{\!} = a_{\scriptscriptstyle \!} + b_{\scriptscriptstyle \!}$
- •Choose  $a_i$  and  $b_j$  so that

$$
\sum_i \sum_j n_{ij} \left(X_{ij} - a_i - b_j\right)^2
$$

is minimized.

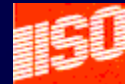

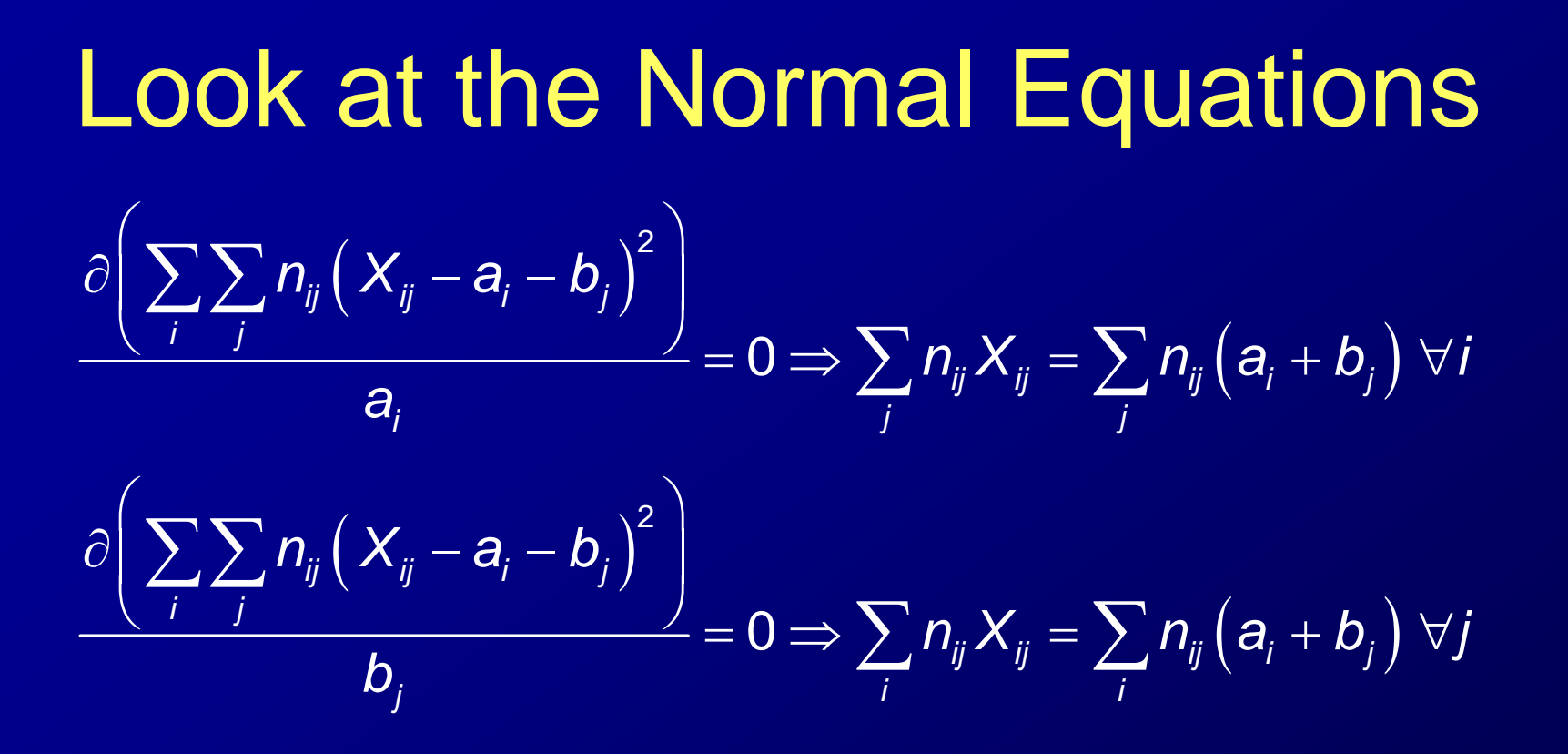

- $\bullet$  "Unbiased in the Aggregate" - From Bailey "Insurance Rates with Minimum Bias" (PCAS 1963)
- $\bullet$ Bailey solves for the  $a_i$ 's and  $b_j$ 's iteratively
- $\bullet$ SAS Proc GLM (70's) solves with matrix algebra

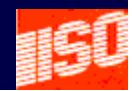

#### Introduce "What's New" with an Example

- $\bullet\;$   $\mathsf{X}\thicksim$  lognormal with  $\mu$  = 5 and  $\sigma$  = 2
- $\bullet$ Two ways to estimate E[ *X*] (= 1,097)

• Straight Average – 
$$
\hat{E}_N[X] = \frac{1}{n} \sum_{i=1}^n X_i
$$

\n- Lognormal Average – 
$$
\hat{E}_{L}[X] = e^{\hat{\mu} + \hat{\sigma}^2/2}
$$
\n

where 
$$
\hat{\mu} = \frac{1}{n} \sum_{i=1}^{n} \log(X_i), \hat{\sigma} = \sqrt{\frac{1}{n} \sum_{i=1}^{n} (\log(X_i) - \hat{\mu})^2}
$$

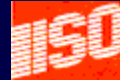

#### Which Estimator is Better? E *N*[ *X*] or E *L*[ X]?

- Straight Average, E *N*[ *X*], is simple.
- Lognormal Average, E *L*[ *X*] is complicated.
	- But derived from the maximum likelihood estimator for the lognormal distribution
- Evaluate by a simulation
	- $\mathcal{L}_{\mathcal{A}}$  , where  $\mathcal{L}_{\mathcal{A}}$  is the set of the set of the set of the set of the set of the set of the set of the set of the set of the set of the set of the set of the set of the set of the set of the set of the Sample size of 500
	- $\mathcal{L}_{\mathcal{A}}$ 2,000 samples
- Look at the variability of each estimator

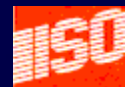

#### Results of Simulation

**Straight Average**

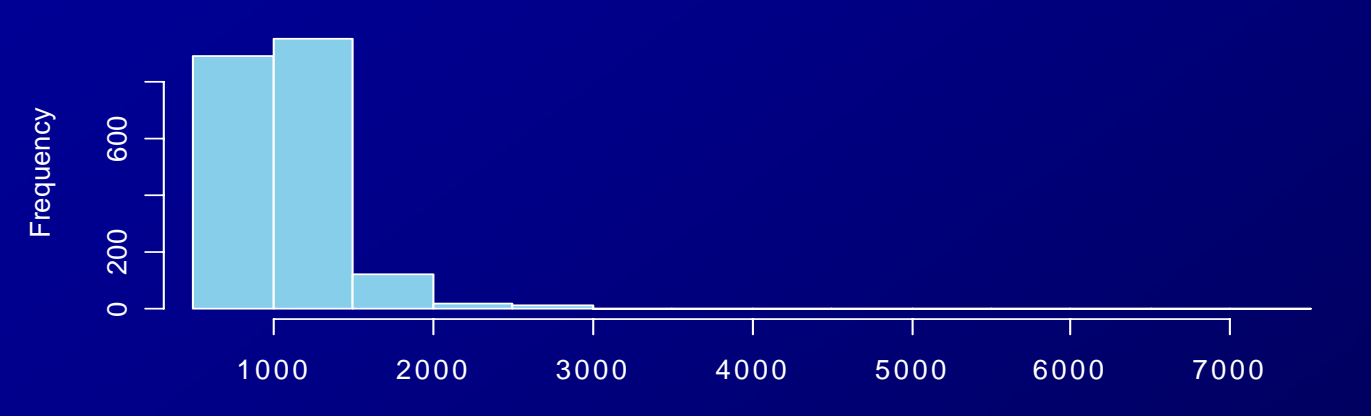

 $Maximum = 7320.5$ 95% C onfidence Interveal = ( 719.5 , 1821.3 )

**Lognorm al Average**

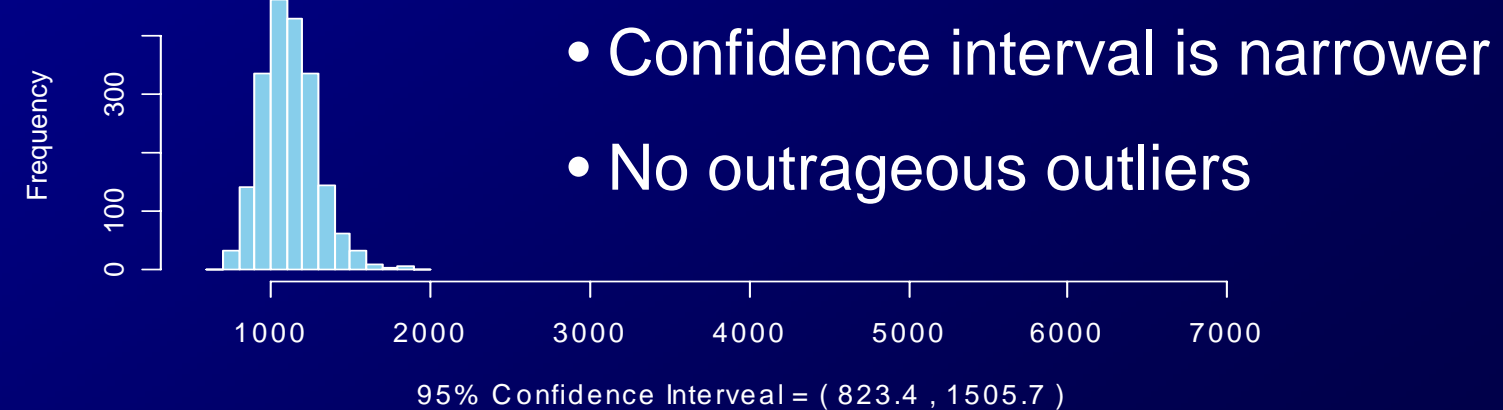

 $Maximum = 1953.4$ 

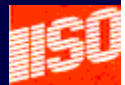

#### Lesson from Example 1

- *Knowing the distribution of the observations can lead to a better estimate of the mean!*
- Actuaries have long recognized this.
	- $\mathcal{L}_{\mathcal{A}}$  , where  $\mathcal{L}_{\mathcal{A}}$  is the set of the set of the set of the set of the set of the set of the set of the set of the set of the set of the set of the set of the set of the set of the set of the set of the Longtime users of robust statistics
		- Calculate basic limit average severity
		- Fit distributions to get excess severity

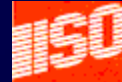

# Fitting Multivariate Models by Direct Maximum Likelihood Estimation

- Most statistical software packages have generic optimizers
	- Excel "Solver"
	- R "optim"
- Use to solve for maximum likelihood

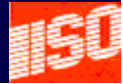

# Example 2 – Pareto Distribution

 $\bullet$  Claim severity "data" taken from various cities over the years 2004-2007.

– Simulated from known model

$$
F(z) = 1 - \left(\frac{Scale}{Scale + z}\right)^{\alpha}
$$

- $\bullet$ Model 1 - Scale = θ⋅*Trend*(*Year* – 2004)
- $\bullet$ Model 2 - Scale = (θ+γ⋅log(*Pop*))⋅*Trend*(*Year* – 2004)
- Parameters to be estimatedTrend,  $\alpha$ ,  $\theta$ ,  $\gamma$

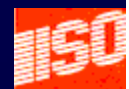

# Parameter Estimates

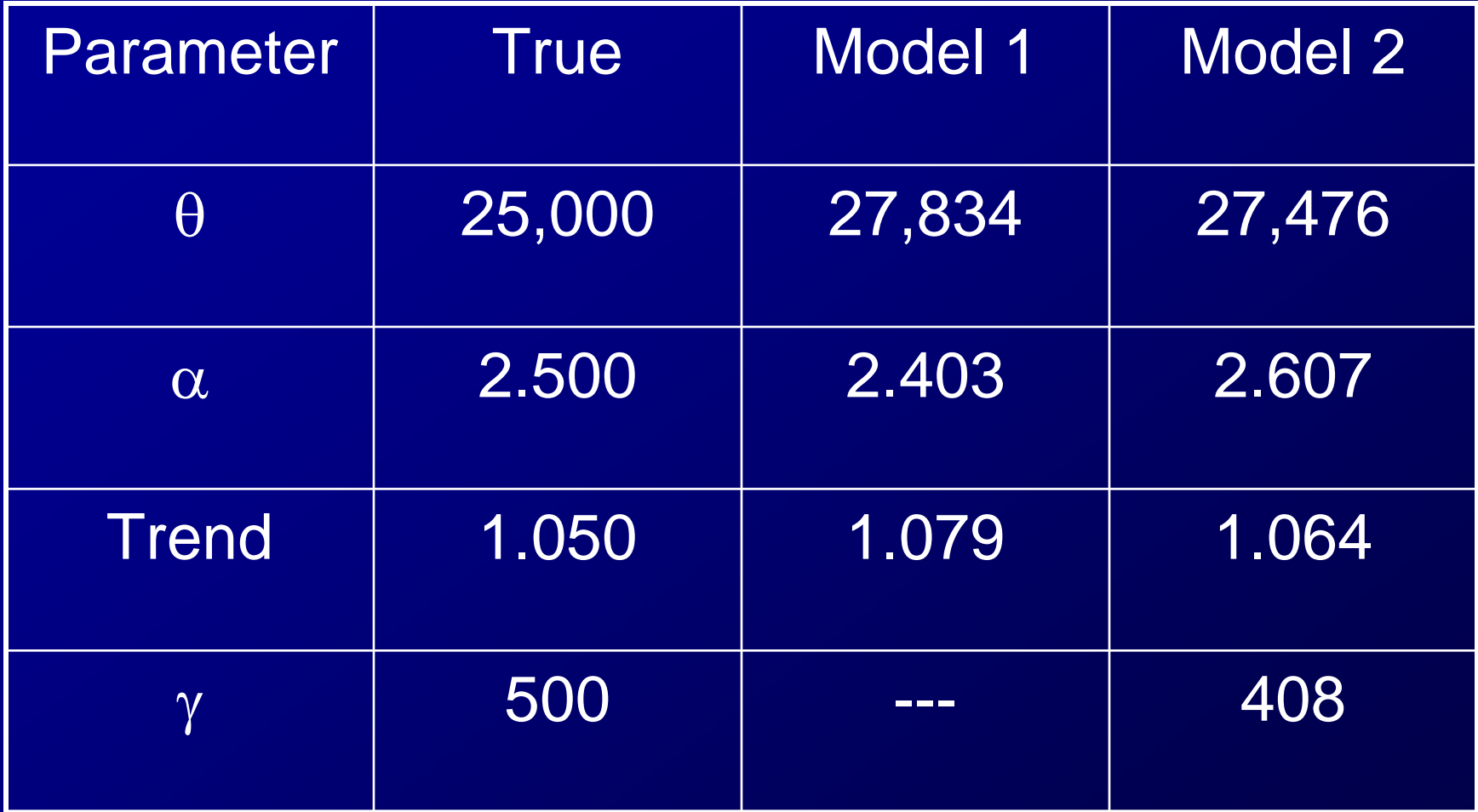

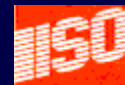

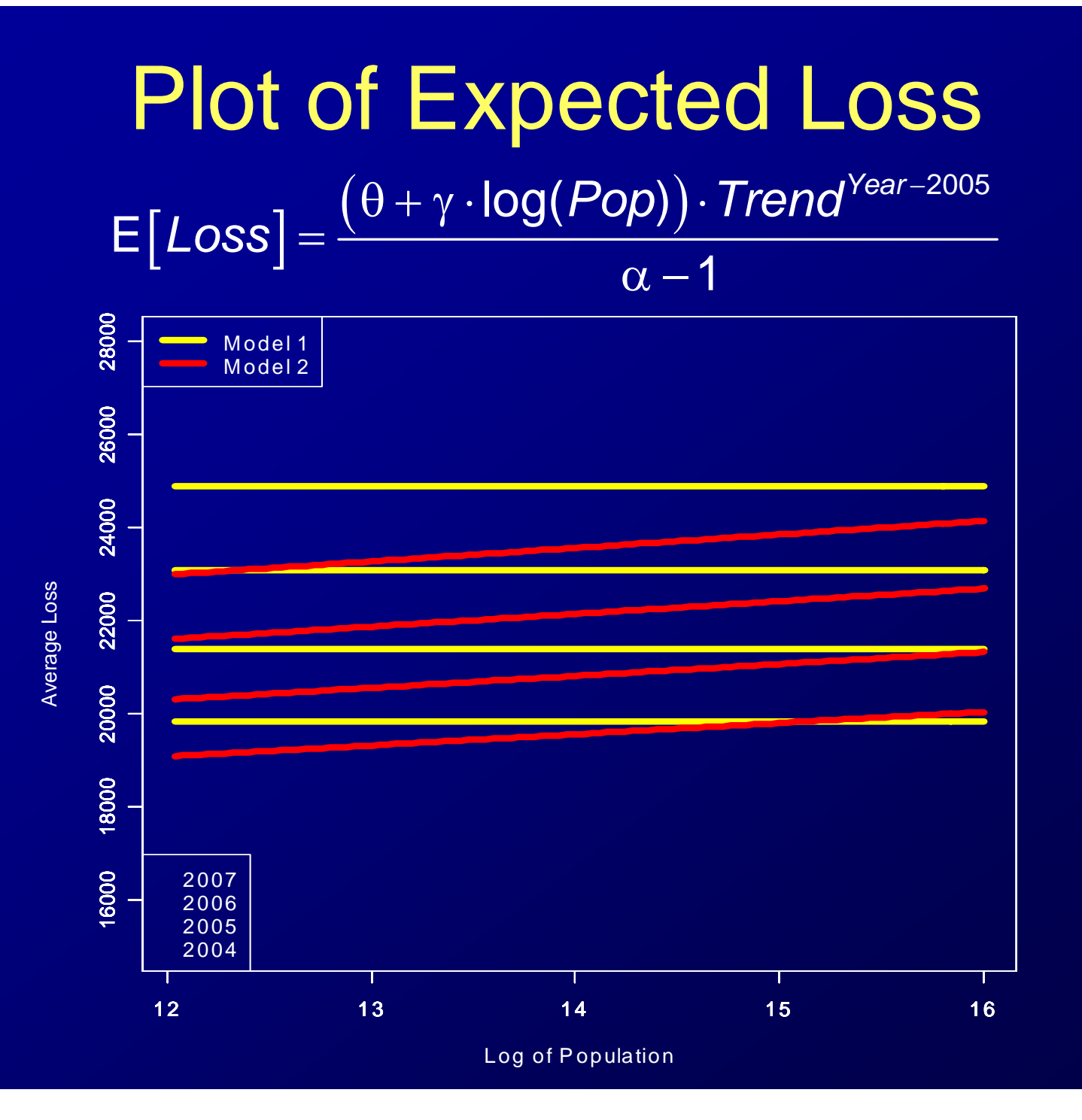

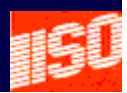

# Plot with Actual Loss

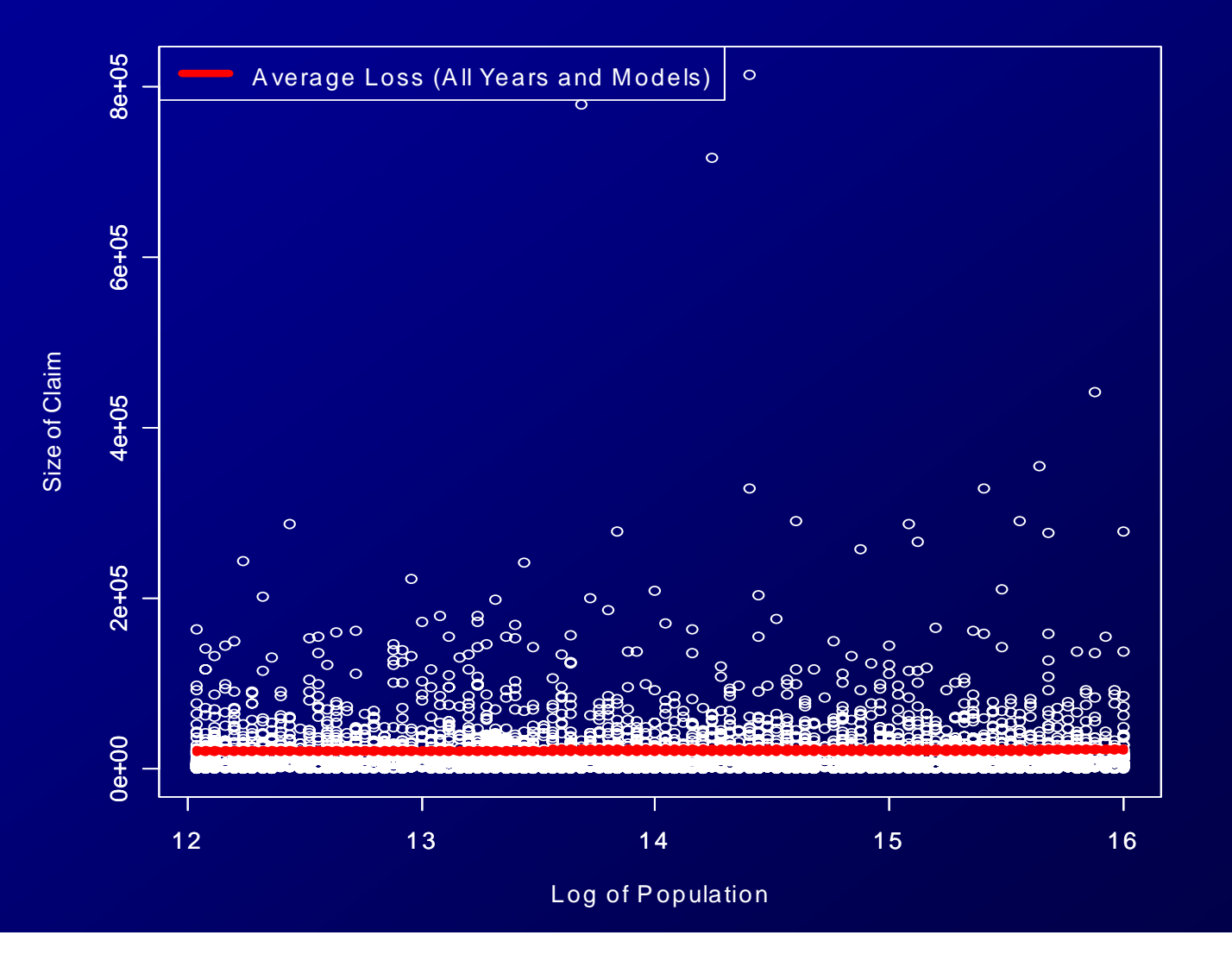

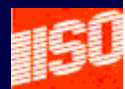

# Is the log(*Pop*) Term Statistically Significant?

- Use the likelihood ratio test  $\mathcal{L}_{\mathcal{A}}$  , where  $\mathcal{L}_{\mathcal{A}}$  is the set of the set of the set of the set of the set of the set of the set of the set of the set of the set of the set of the set of the set of the set of the set of the set of the  $\mathsf{L}(\theta_2,\alpha_2,\mathcal{T}rend_2,\gamma_2)$  = Log Likelihood for Model 2 – $\mathsf{L}(\theta_1,\alpha_1,\mathsf{Trend}_1)$  = Log Likelihood for Model 1
- $\bullet$  $2\cdot(L(\theta_2,\alpha_2,\textit{Trend}_2,\gamma_2)-L(\theta_1,\alpha_1,\textit{Trend}_1))\textcolor{red}{\sim} \chi^2(1)$
- P-Value for test = 0.034 Significant at 0.05 level, but not at 0.01 level

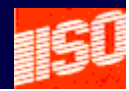

#### Test Goodness of Fit with P-P Plots

•Calculate percentile,  $p_i$ , of each data point

$$
p_{i} = 1 - \left(\frac{b_{i}}{b_{i} + z_{i}}\right)^{\alpha}, b_{i} = \left(\theta + \gamma \cdot log(Pop_{i})\right)^{Year_{i} - 2004}
$$

• Plot against expected percentiles

$$
\left(p_i,\frac{i}{n+1}\right)_{i=1}^n
$$

 $\bullet\,$  Straight 45 $^{\rm o}$  line indicates a good fit

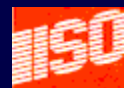

#### P-P Plot for Example 2 Fit should be good – I knew the model

**P-P Plot for Goodness of Fit**

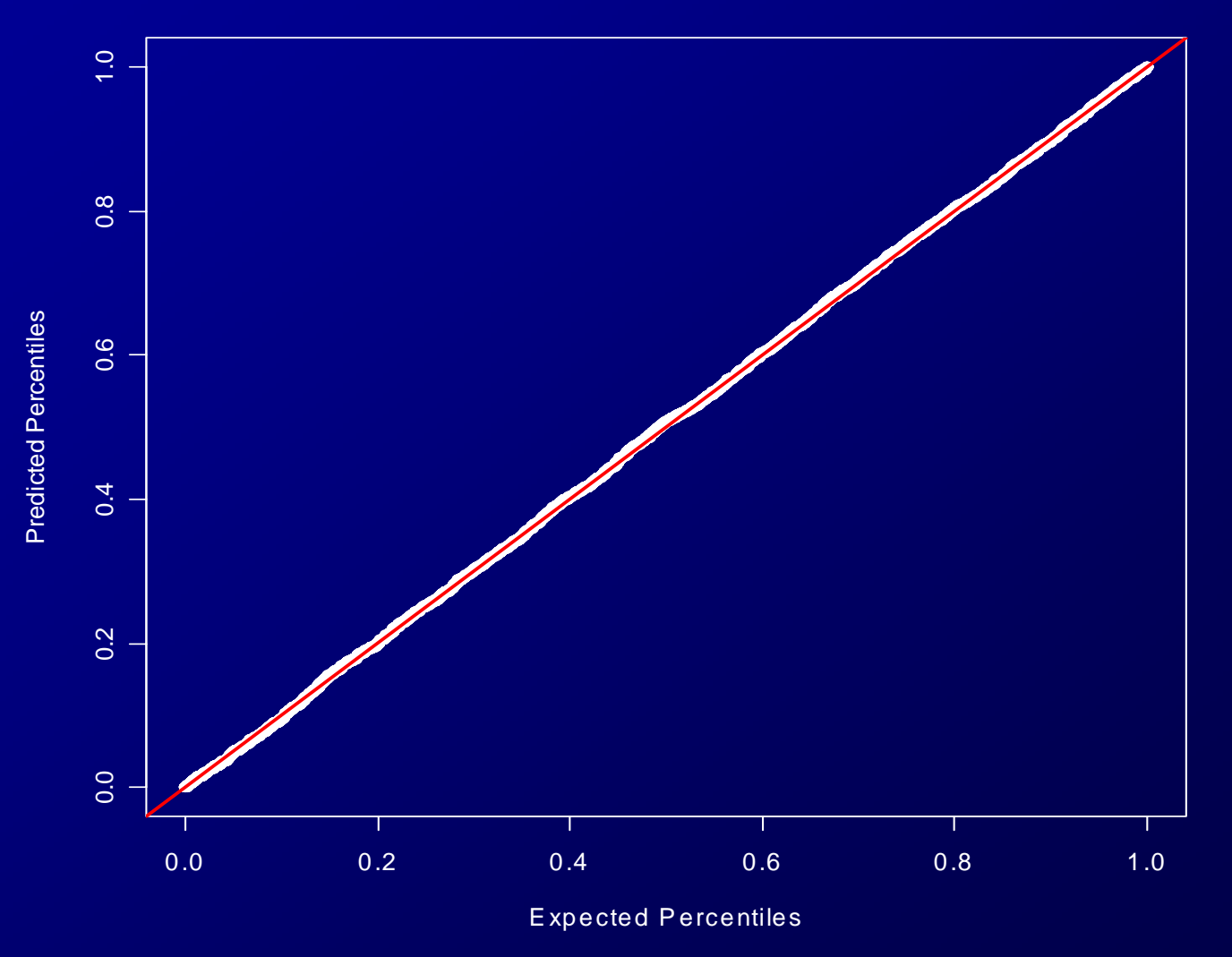

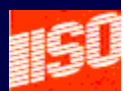

### Lesson From Example 2

- *Maximum likelihood is practical for multivariate models with today's PCs with the right software installed!*
	- –SAS, R and others.
	- $\mathcal{L}_{\mathcal{A}}$  Personal best – 20 parameters on a loss reserve model

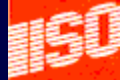

#### Generalized Linear Models

- $\bullet$  Generalization of the "General Linear Model" – The General Linear Model
	- Least-squares analysis of continuous and categorical variables.
	- I first encountered it in SAS in late 70's.
- First book 1989, McCullagh and Nelder
- $\bullet$  Latest book – Good introduction for actuaries
	- Generalized Linear Models for Insurance Data
		- De Jong and Heller

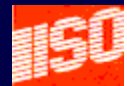

### Properties of GLM's

- $\bullet$  Efficient maximum likelihood estimation for a specific (but broad) class of distributions.
- For most common problems
	- $\mathcal{L}_{\mathcal{A}}$  , where  $\mathcal{L}_{\mathcal{A}}$  is the set of the set of the set of the set of the set of the set of the set of the set of the set of the set of the set of the set of the set of the set of the set of the set of the Convergence takes a single digit # of iterations
	- – For generic maximum likelihood optimizers it takes a triple digit number of iterations

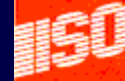

#### Properties of GLM's

• Link function - g (Monotonic and smooth)  $-$  Let  $\mu$  be the mean of the independent variable

$$
g(\mu) = \alpha_0 + \sum_{i=1}^n \alpha_i \cdot x_i
$$

#### Some Common Links

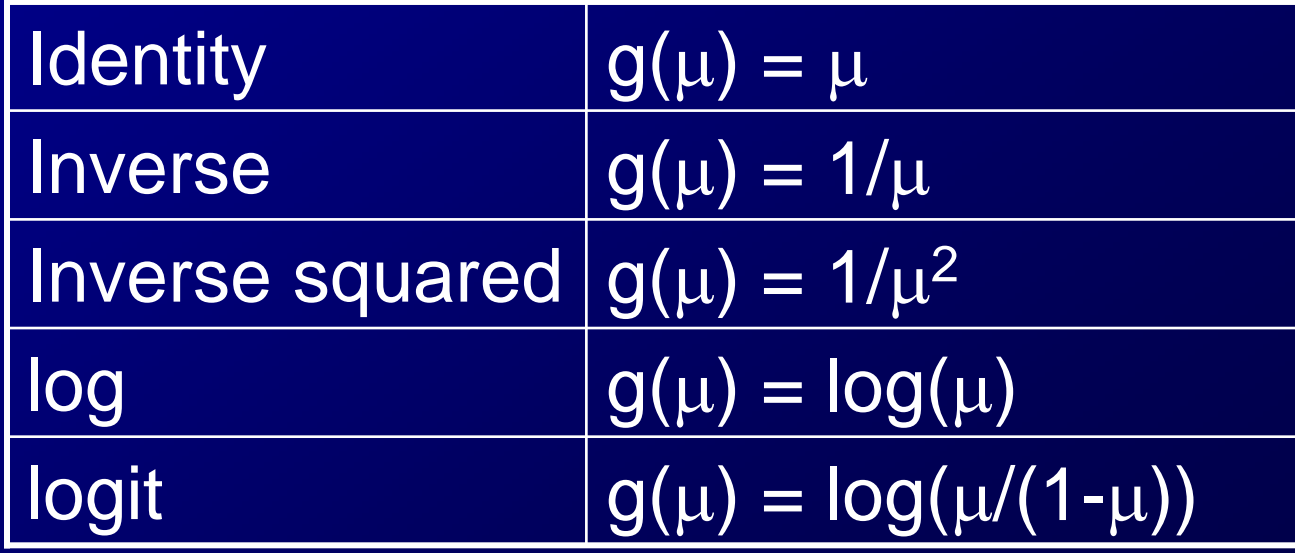

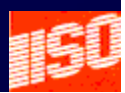

## Properties of GLM's

 $\bullet$ Distribution Function (with mean μ)

- Variance of response distribution is a function of  $\mu$
- $\mathcal{L}_{\mathcal{A}}$ Variance function is *determined by the distribution*

#### Some Common Distributions

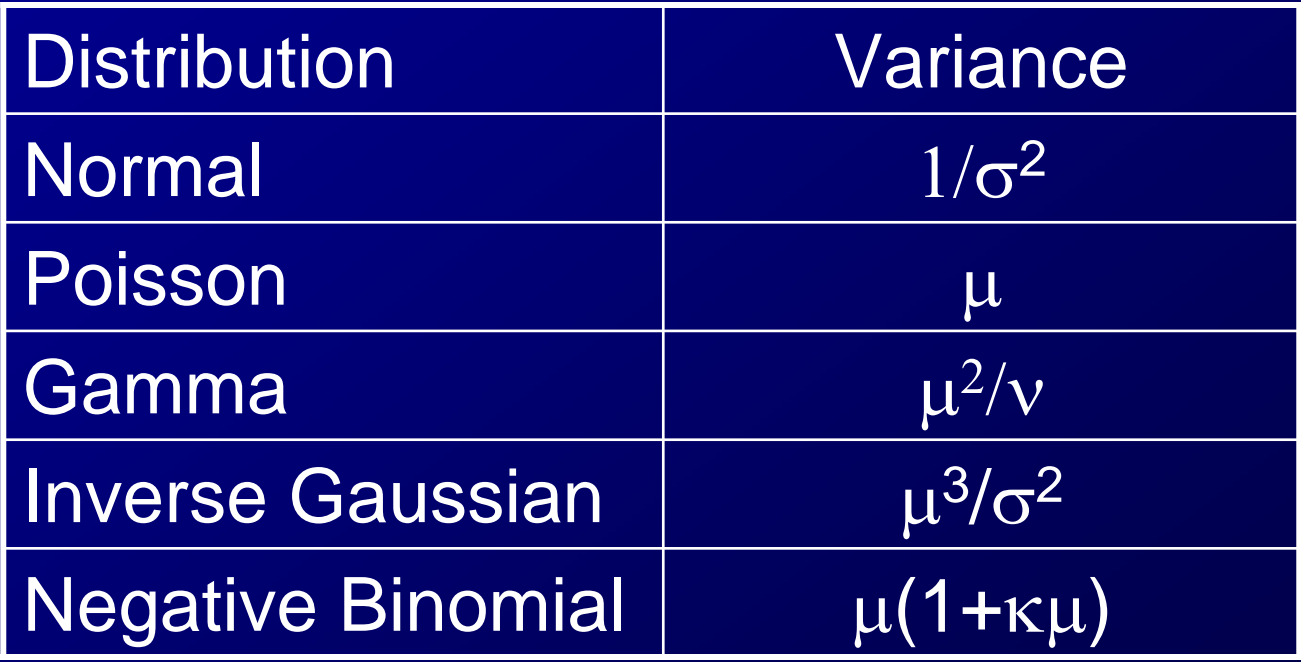

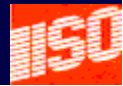

#### Example 3 – Property Claim Size

- Construction
	- Frame, Masonry, and Fire Resistive
- Protection
	- $\mathcal{L}_{\mathcal{A}}$ 1,2, …, 10 with 1 being the best protection
- Amount of Insurance

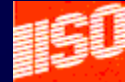

### Properties of Simulated Data

**Scatter Plot of Claim Sizes**

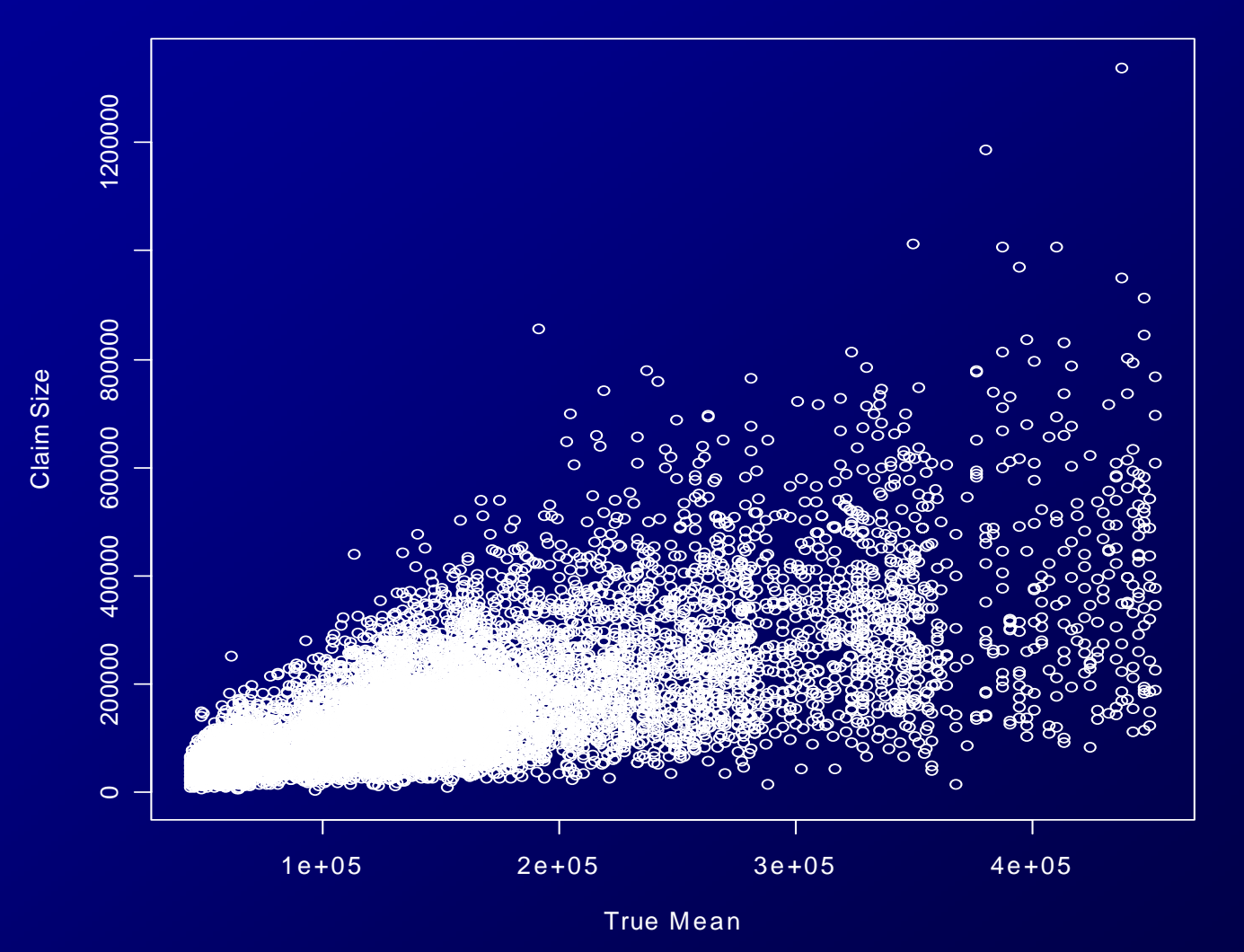

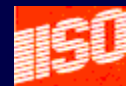

### Model 1

#### $log(\mu) = \alpha_0 + class_f + \alpha_1 \cdot log(prot) + \alpha_2 \cdot log(aoi)$

**Call:glm(formula = z~cons+log(prot)+log(aoi),family = Gamma(link="log"))**

```
Coefficients:Estimate Std. Error t value Pr(>|t|) 
(Intercept) 8.674263 0.155404 55.82 <2e-16 ***
consMasonry -0.204571 0.013600 -15.04 <2e-16 ***
consResistive -0.913219 0.013648 -66.91 <2e-16 ***log(prot) 0.380237 0.007967 47.73 <2e-16 ***
log(aoi) 0.235316 0.012365 19.03 <2e-16 ***
---Signif. codes: 0 '***' 0.001 '**' 0.01
```
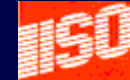

#### Model 1

 $log(\mu) = \alpha_0 + class_f + \alpha_1 \cdot log(prot) + \alpha_2 \cdot log(aoi)$ 

- Is the model linear in log(*prot*) and log(*aoi*)?
- Test with *Partial Residual Plots*

 $\big(\mathsf{log}\big(\mathsf{prot}\big),\mathsf{log}\big(\mathsf{z}\big)\!-\!\mathsf{log}\big(\hat{\mu}\big)\!+\!\alpha_{_1}\!\cdot\!\mathsf{log}\big(\mathsf{prot}\big)\big)$  $\big(\mathsf{log}(\textit{aoi}), \mathsf{log}(\textit{z})\!-\!\mathsf{log}(\hat{\mu})\!+\!\alpha_{_2} \!\cdot\! \mathsf{log}(\textit{aoi})\big)$  $-$  lOG(  $\mu$  )  $+$   $\alpha_{_1}$   $\cdot$ 

• The plots should be distributed about a straight line with slope <sup>α</sup>*i*

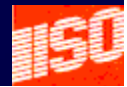

### Partial Residual Plot for log(*aoi*)

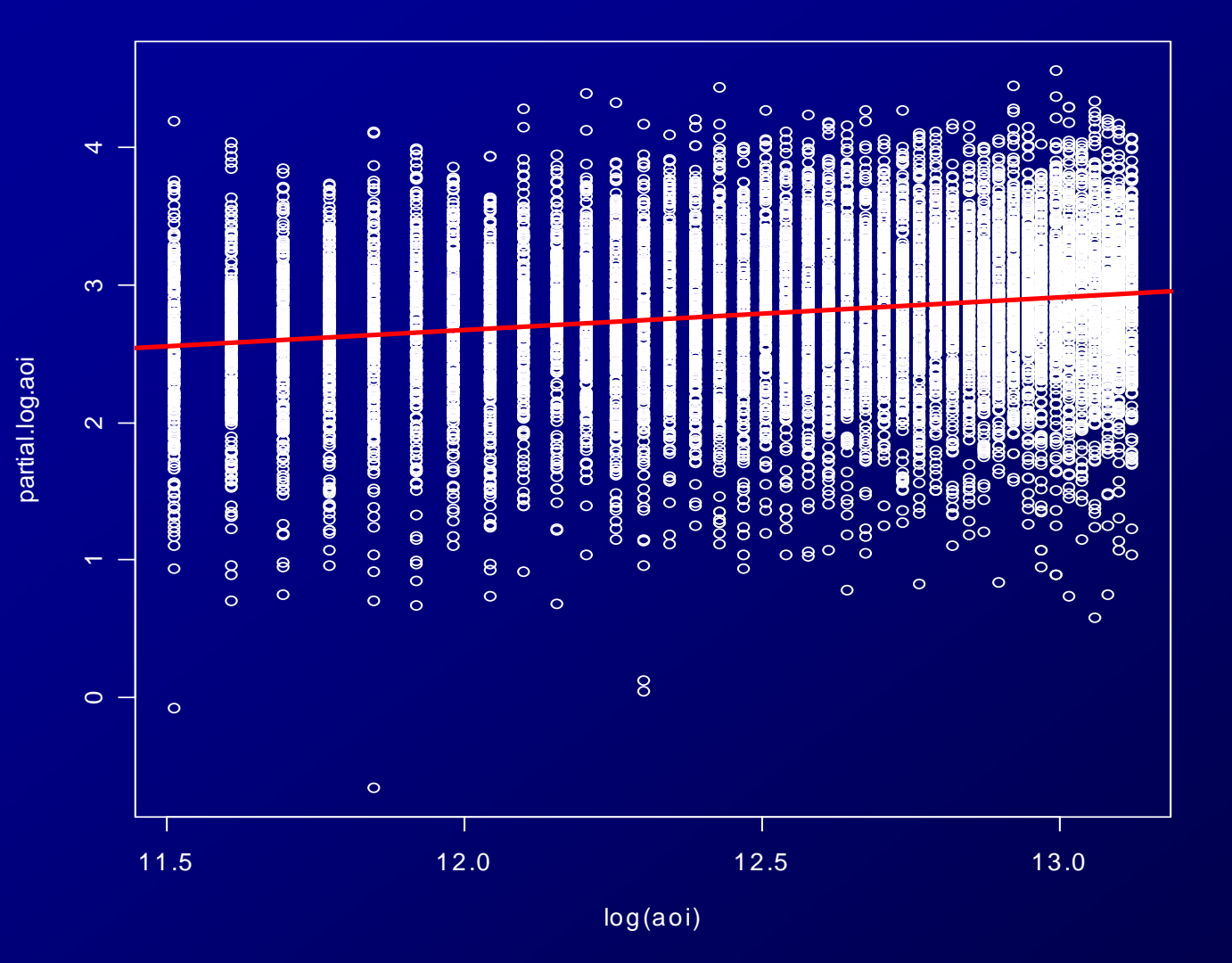

#### Looks straight to me

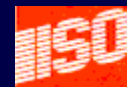

#### Partial Residual Plot for log(*prot*)

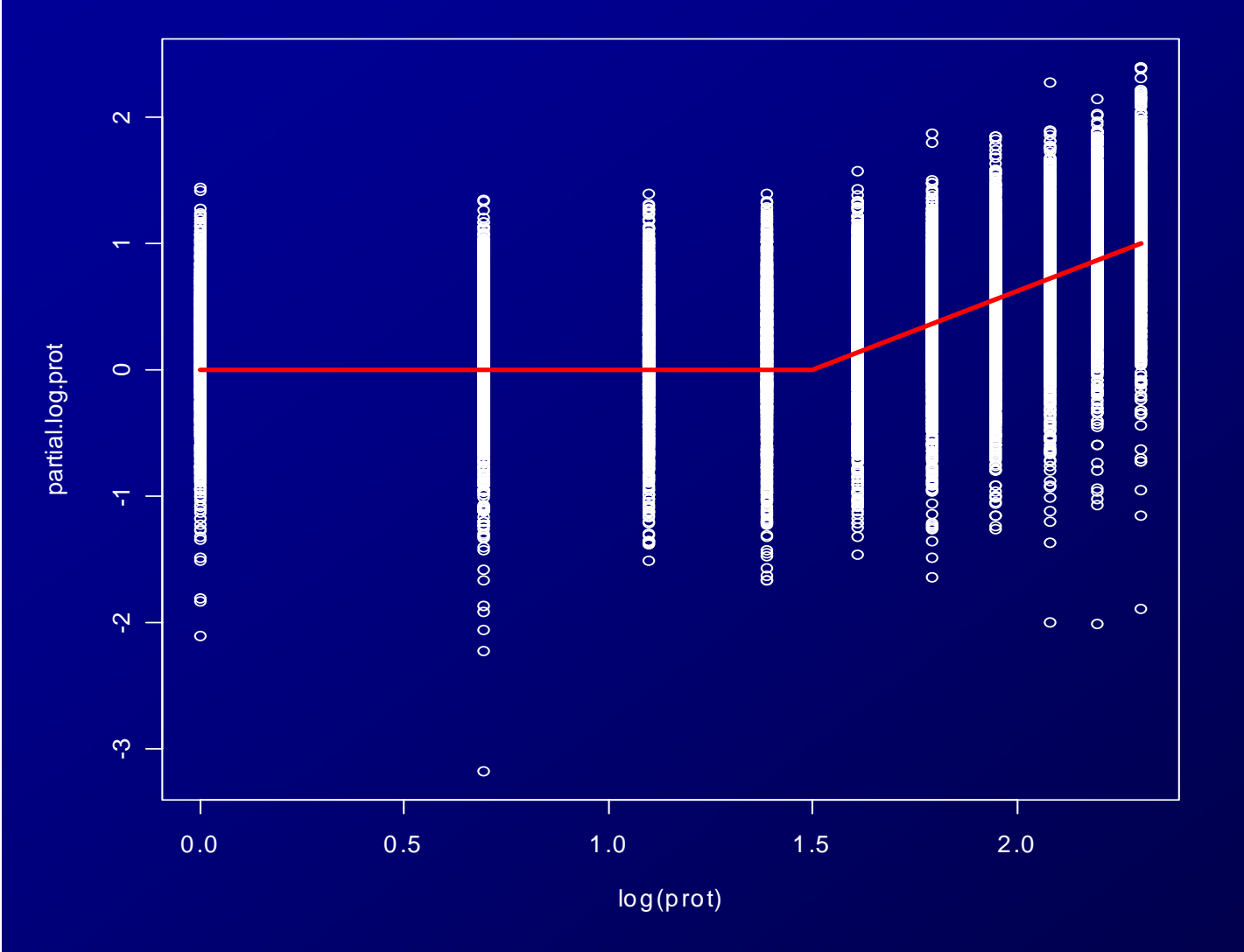

#### Not straight

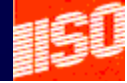

# Dealing with Nonlinear Effects

•Generalized additive model (GAM)

•Allows a spline to replace the linear term

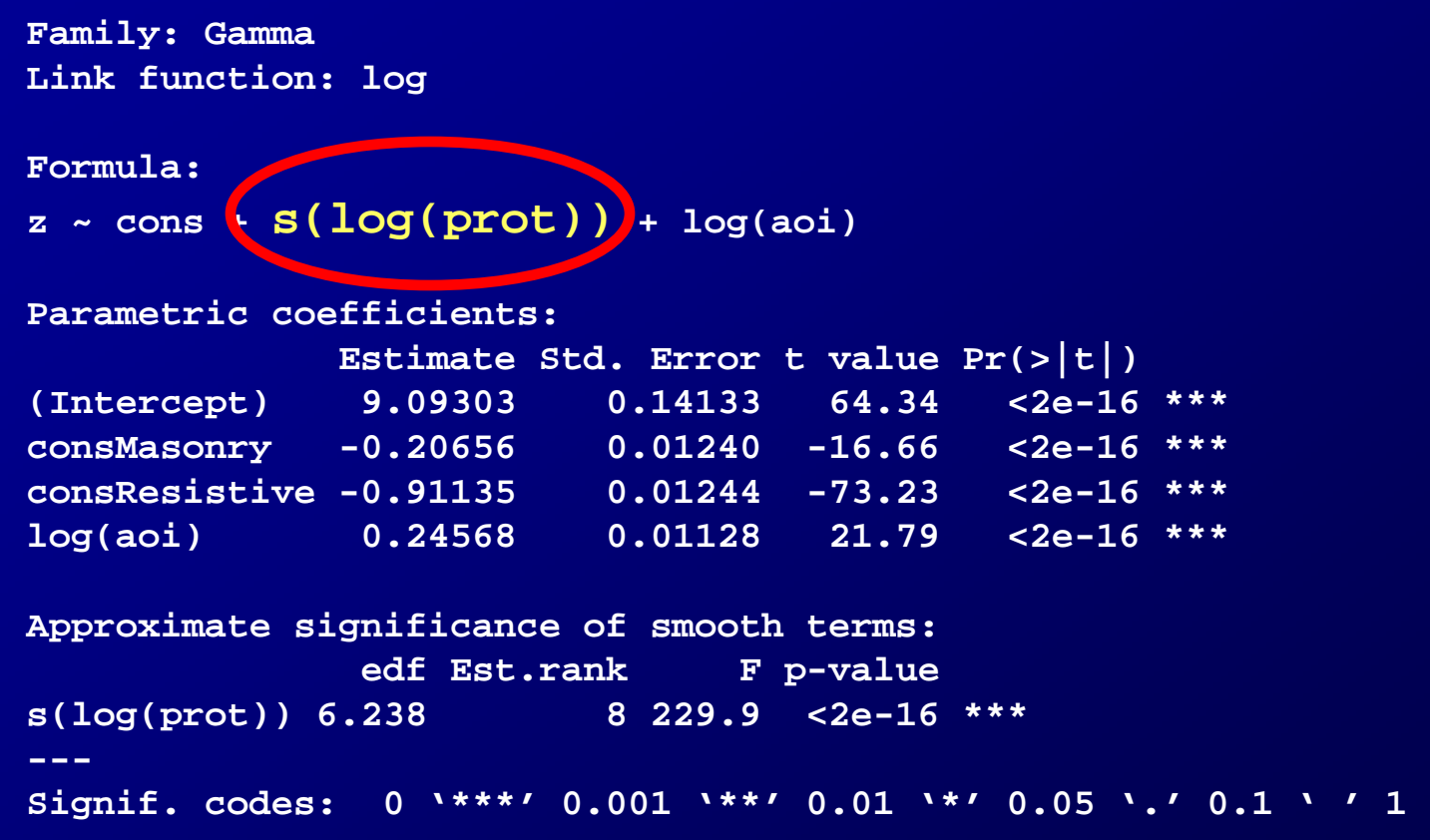

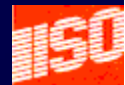

# Plot of the Spline

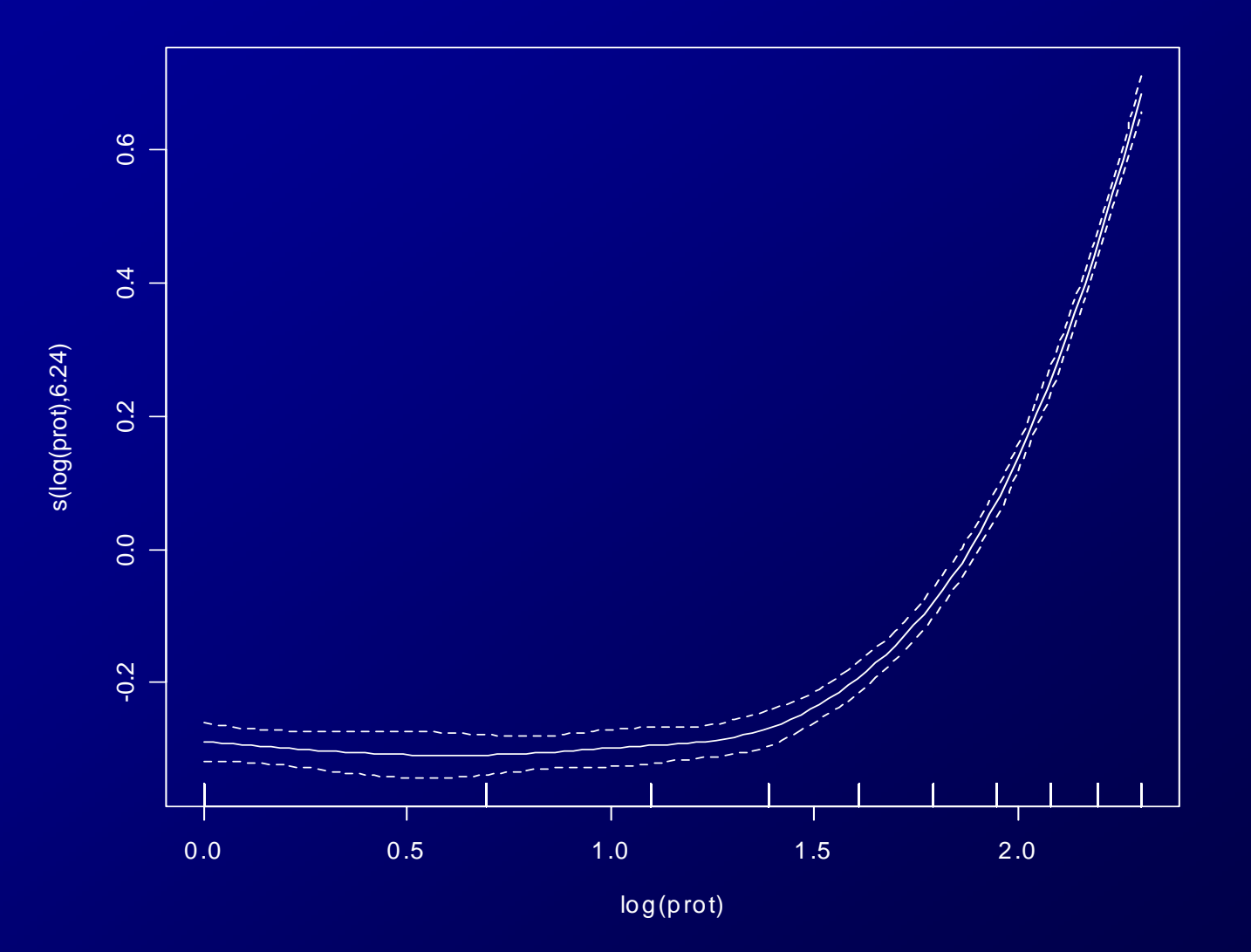

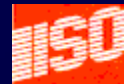

### Commentary on GLM

• GLM's represent a significant advance over the normal/least squares paradigm.

– Based on maximum likelihood estimation

• Since it has been around for over a decade, there is a lot of supporting software.

 $\mathcal{L}_{\mathcal{A}}$ e. g. GAM

- Restricts the choice of response distributions. – Too restrictive ??? Debatable.
- Links can be supplied by the user.

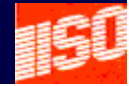

# The Future - Predicting Ranges

- Anybody can predict the future
- It is harder to make the right prediction
- How much prediction error should be tolerate?
- Determined by well thought out estimates of the prediction error.

–Verified by back testing with P-P plots

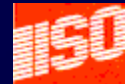

# Back to Example 2 **Parameter Uncertainty** and the Gibbs Sampler

- •Gibbs sampler is often used for Bayesian analyses.
- $\bullet$  It randomly generates parameters in proportion to posterior probabilities.
- $\bullet$  Parameters randomly fed into the sampler in proportion to prior probabilities.
- $\bullet$ Accepted in proportion to

LikelihoodMaximum Likelihood

•Results in the posterior distribution.

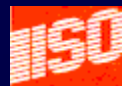

#### Posterior Distribution of Parameters

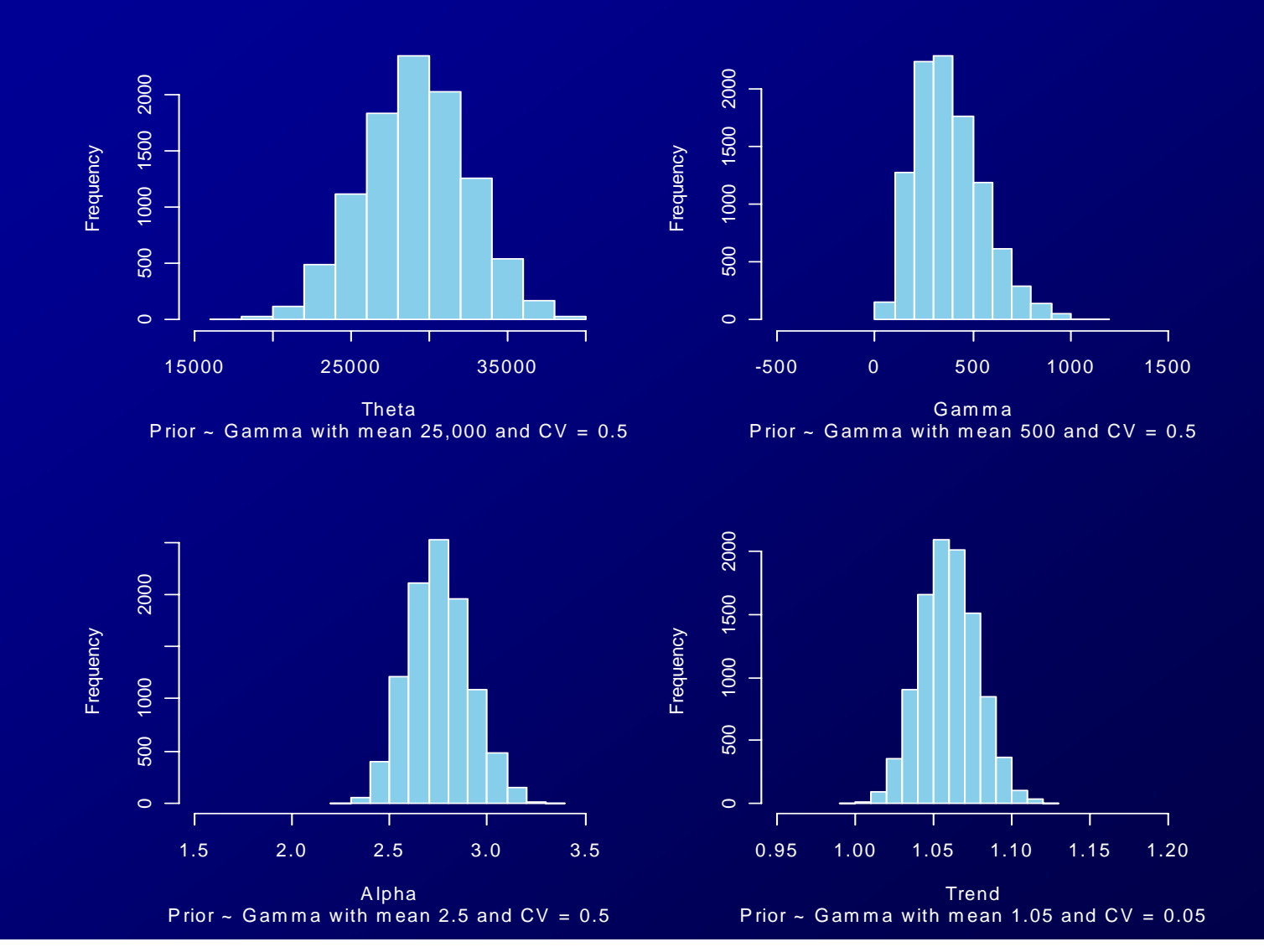

#### Posterior Distribution of Parameters

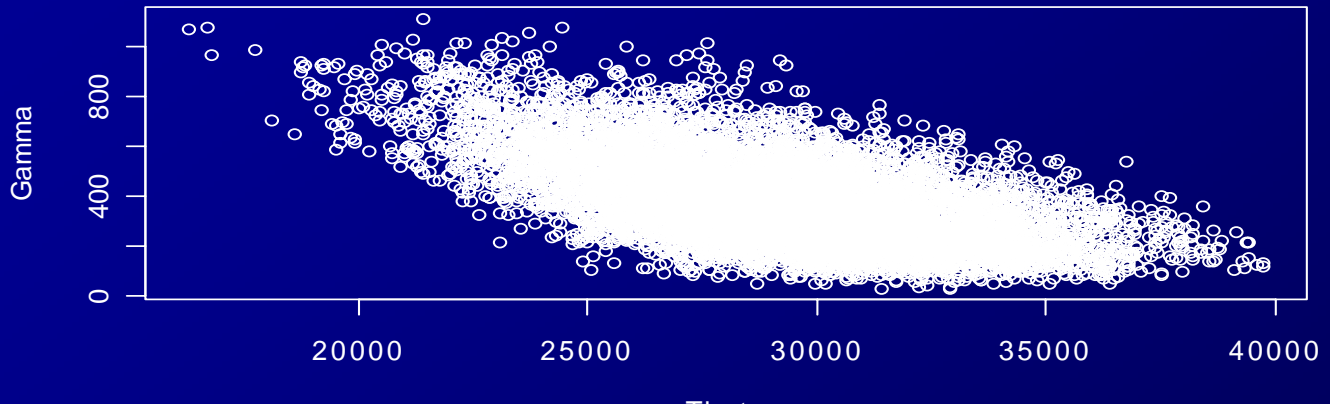

**Theta** 

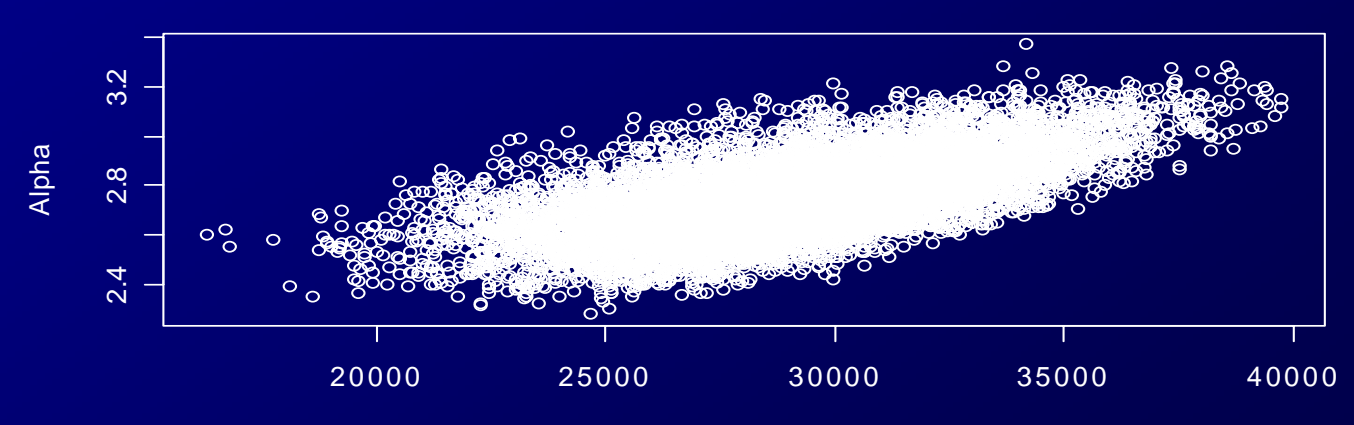

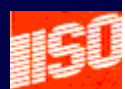

### Posterior Distribution of E[*Loss*] for 2007 with log(*Pop*)=15

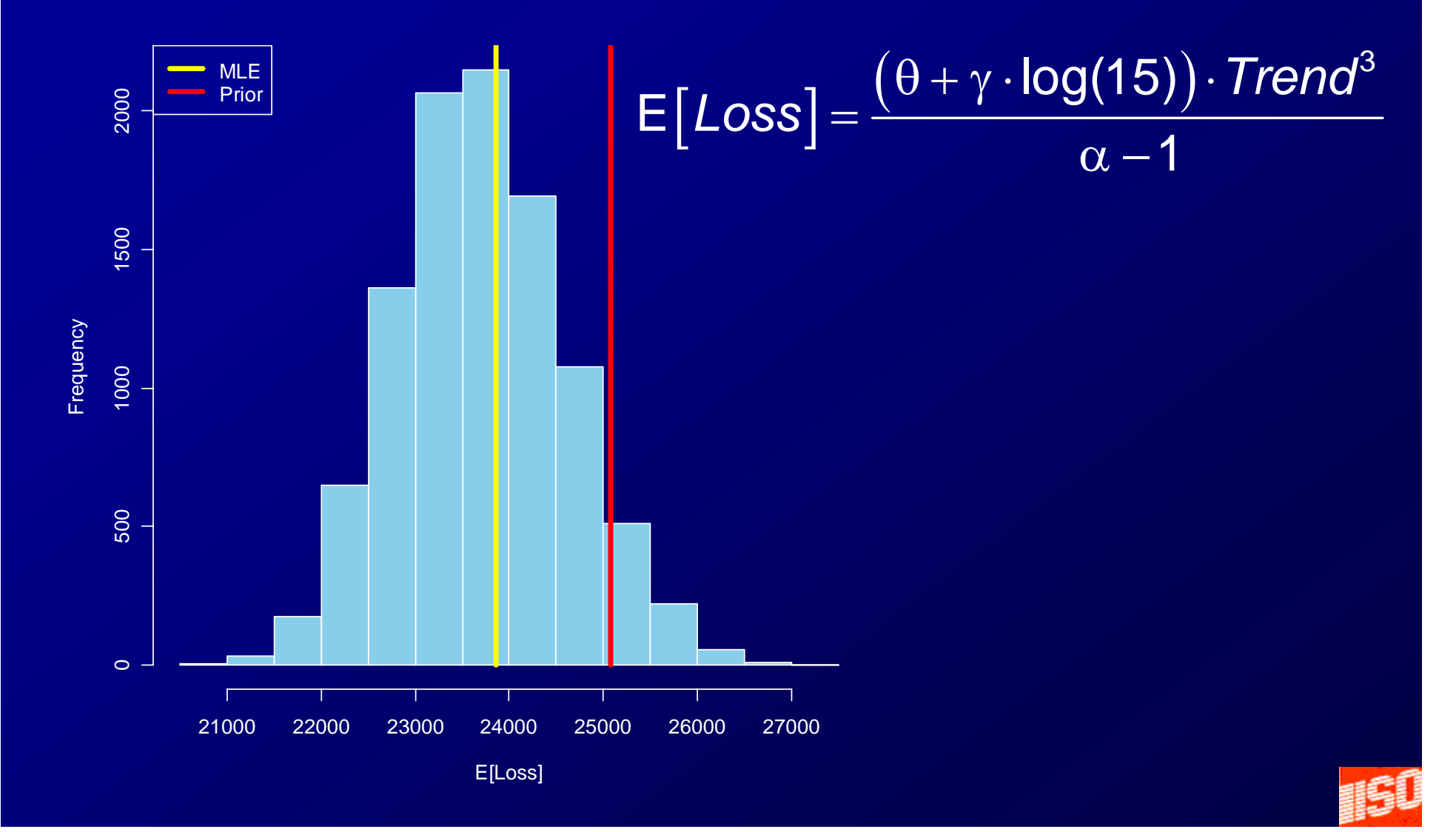

### Methods are New, but What Else? The Data!

- Large data sets and more variables
- More variables are statistically significant *in sample*!
- Statistical significance does not mean "practical significance."
- Practical significance is best tested by graphical methods.
- Need to test "out of sample."

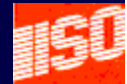

### Software – An incomplete list

#### • PC SAS

- SAS Enterprise Miner (JMP for Graphics)
- R, the examples and graphics for this talk were done using R.
- S-Plus (similar to R)
- Statistica
- SPSS

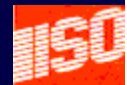

# Concluding Remarks

- Most of the buzz in predictive modeling has to do with pricing applications.
- Other insurance applications
	- –Loss Reserving
	- Fraud detection
	- Premium Audit
- What to do with ranges of estimates?
	- $\mathcal{L}_{\mathcal{A}}$  , where  $\mathcal{L}_{\mathcal{A}}$  is the set of the set of the set of the set of the set of the set of the set of the set of the set of the set of the set of the set of the set of the set of the set of the set of the Accounting issues e.g. loss reserve risk margins

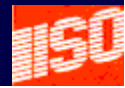